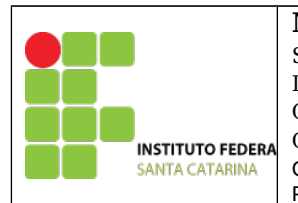

## **MINISTÉRIO DA EDUCAÇÃO**

SECRETARIA DE EDUCAÇÃO PROFISSIONAL E TECNOLÓGICA INSTITUTO FEDERAL DE EDUCAÇÃO, CIÊNCIA E TECNOLOGIA DE SANTA CATARINA CAMPUS DE SÃO JOSÉ COORDENADORIA DA ÁREA DE TELECOMUNICAÇÕES PROFESSORA: DEISE MONQUELATE ARNDT

# **Laboratório 2 – Modelos úteis de sinais em tempo discreto**

Este laboratório visa aprimorar os conhecimentos adquiridos em sala de aula com a simulação e criação de sinais a partir dos modelos úteis de sinais em tempo discreto Destacamos os modelos: **Impulso unitário; Degrau unitário; Rampa e Exponencial.**

### **Criando as funções**

- 1. Crie um arquivo para cada **função** discreta:
	- 1. Função impulso unitário "d.m";
	- 2. Função degrau unitário "u.m"
	- 3. Função rampa "r.m"

### **Criando o arquivo de equações**

2. Crie um arquivo "testaequacao.m"

\*Inicie o arquivo com os comandos: clear all; close all; clc;

- 1. Crie o vetor de amostras "n";
- 2. Descreva as seguintes equações:
	- 1.  $y = d[n] + d[n-1]$ ;
	- 2. y=A\*cos[(pi/10).\*n];
	- 3.  $y = n.*(u[n]-u[n-15])$ ;
- 3. Reproduza as seguintes figuras do livro:
	- 1. Figura 3.7 b (Pág. 231);
	- 2. Figura 3.10 (Pág 236);
	- 3. Figuras P3.1-1 (a), (b), (c) e (d) (Pág. 293)

### **Imprimindo os gráficos**

- 3. Imprima as figuras geradas nos itens 2 e 3 , conforme o exemplo:  $figure(1)$ plot(n,y) xlabel('t'); ylabel('x(t)')
- 4. Encaminhe o relatório, contendo as expressões e as figuras, por e-mail até 20/04/2017 as 23:59